## Cisco 7841 IP Phone Layout

This guide will describe the physical buttons and features of your 7841 model IP phone.

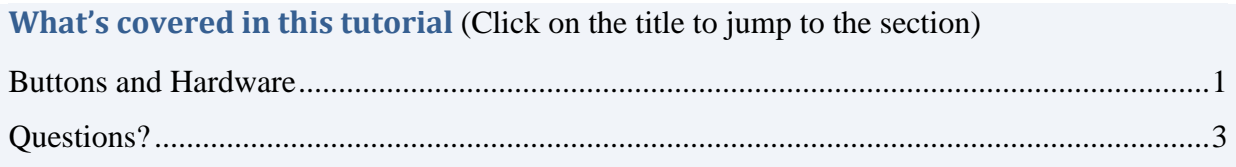

## **Buttons and Hardware**

<span id="page-0-0"></span>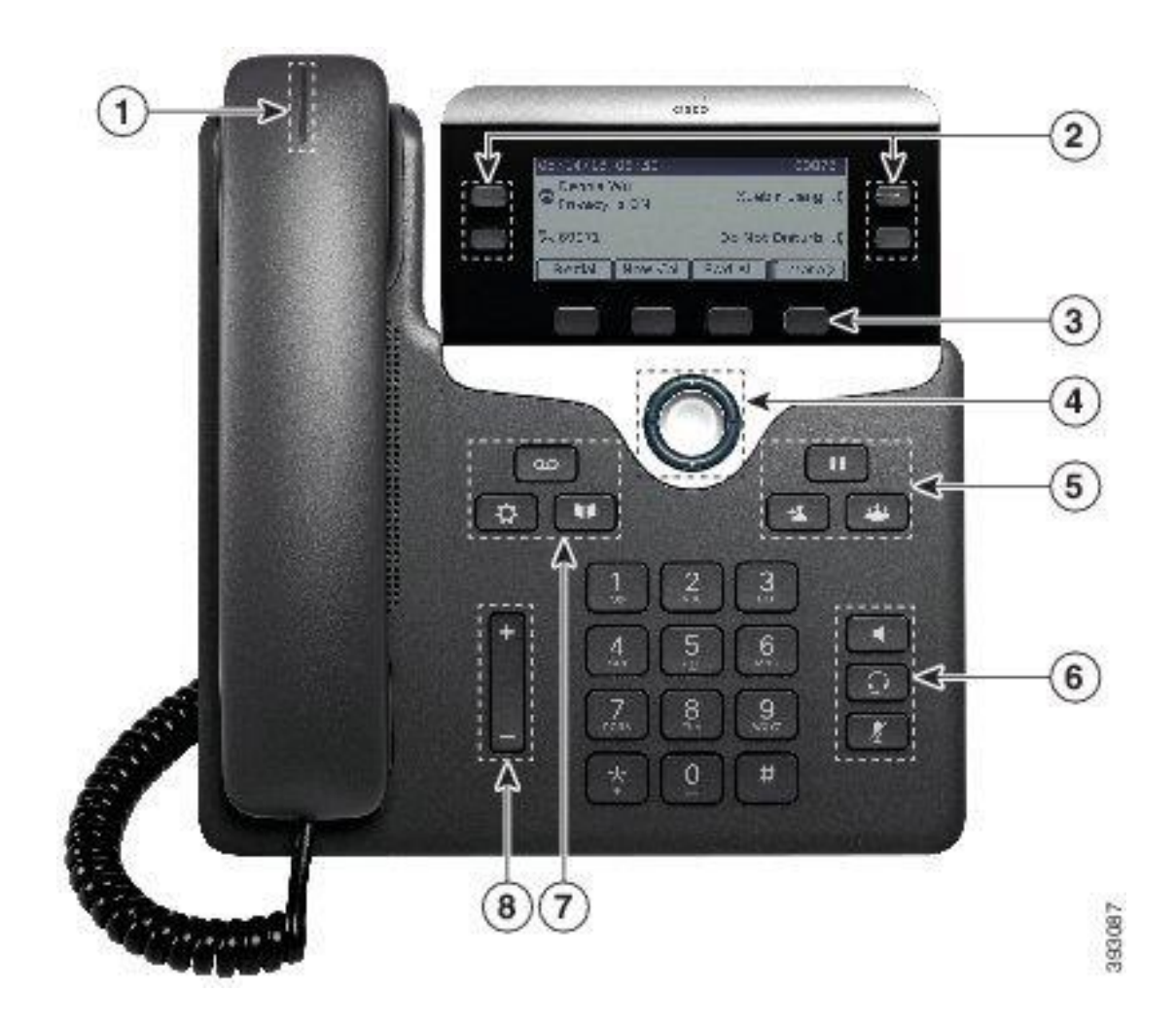

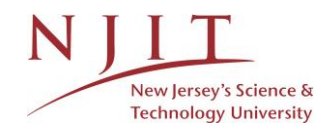

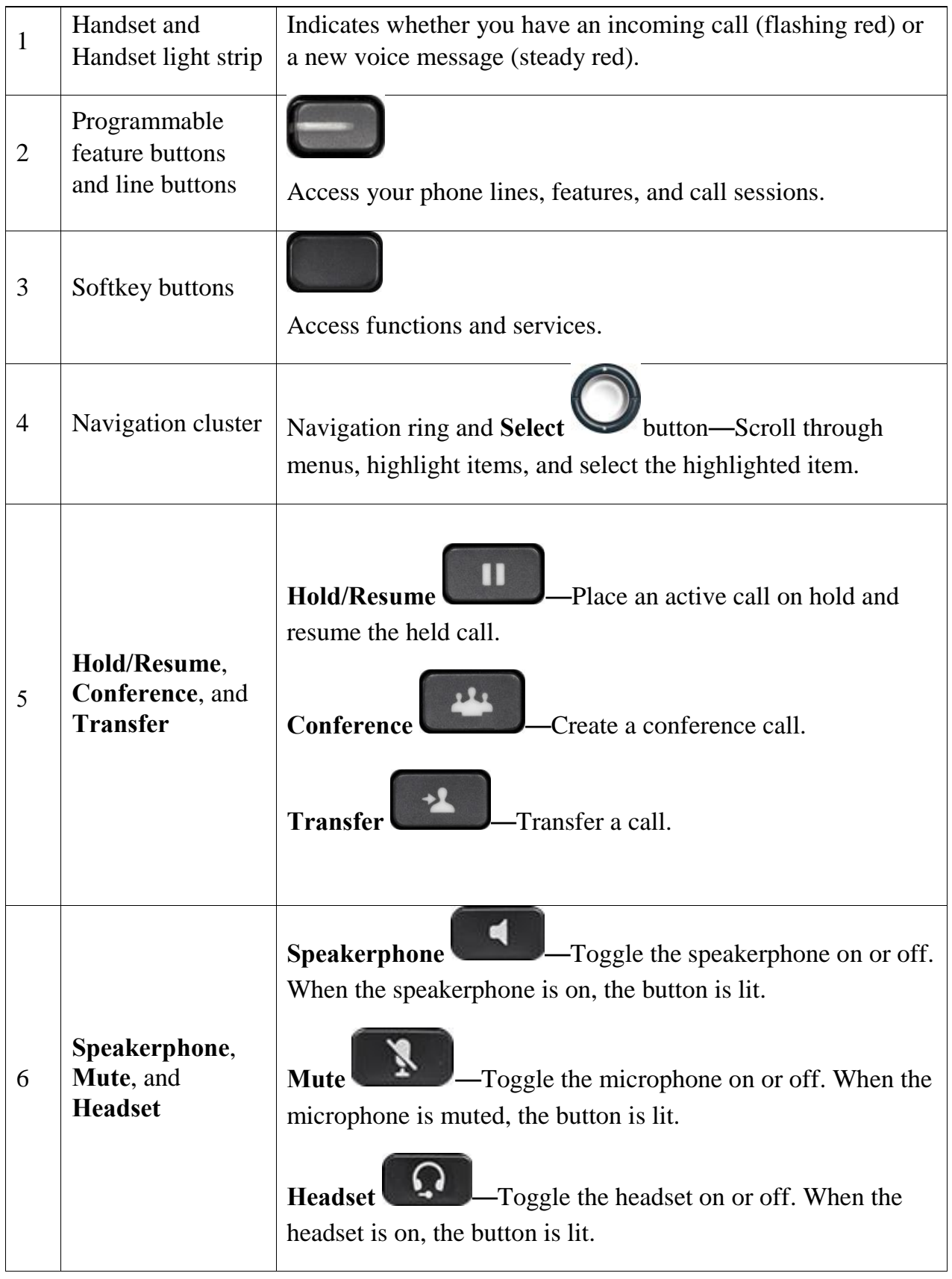

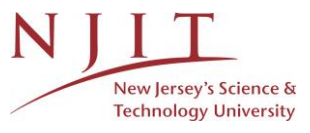

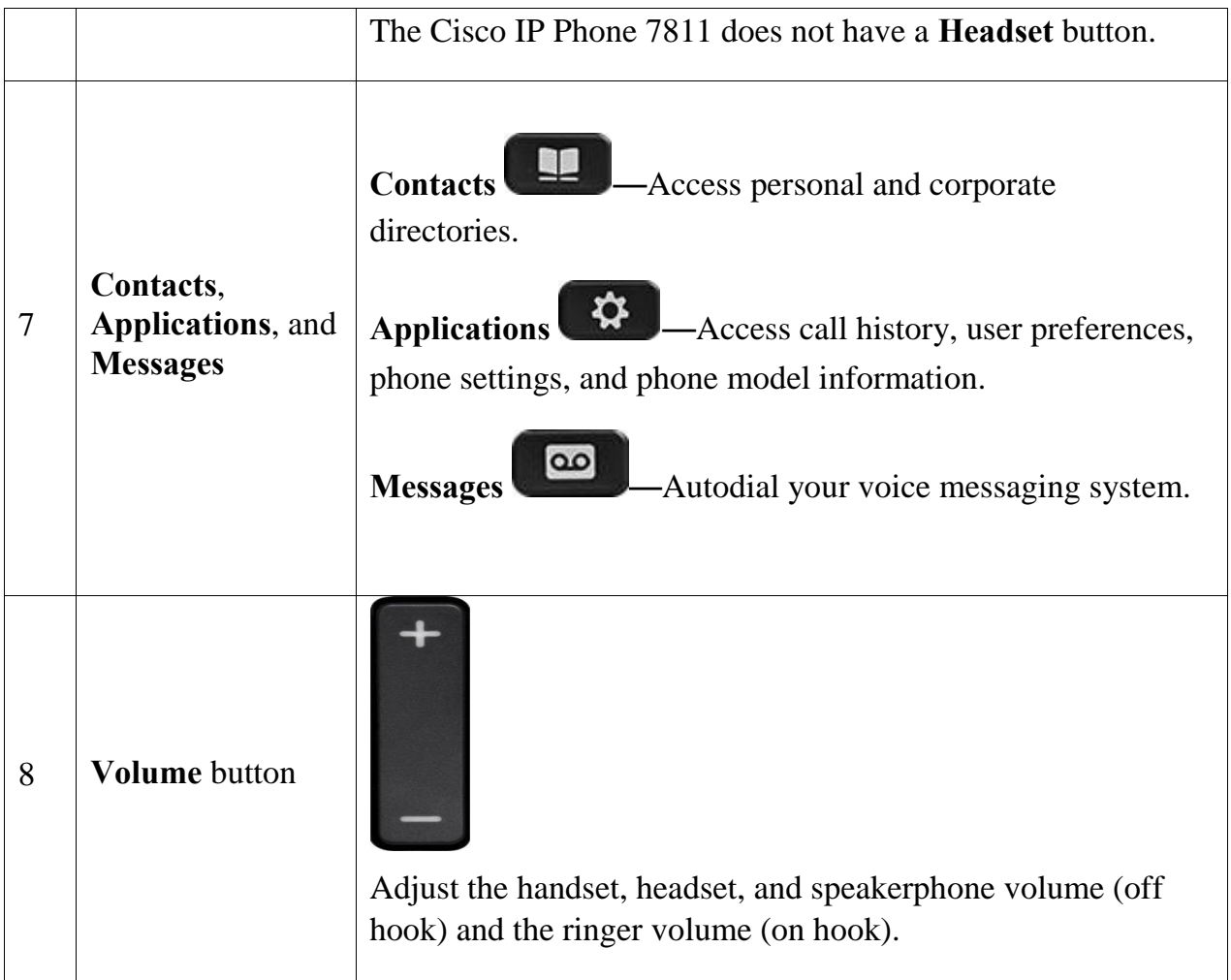

## **Questions?**

<span id="page-2-0"></span>If you are still in need of assistance, do not hesitate to contact the Service Desk.

You can reach the Service Desk from Monday to Friday 8am to 7pm.

Phone: (973)-596-2900 Location: Student Mall Room 48

Request Help Online:<http://ist.njit.edu/support/contactus.php>

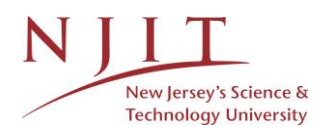